# **Chrono - Development #80685**

# **Réservation multiple : avoir une API qui permettent d'obtenir un ICS qui regroupe plusieurs réservations**

30 août 2023 15:47 - Emmanuel Cazenave

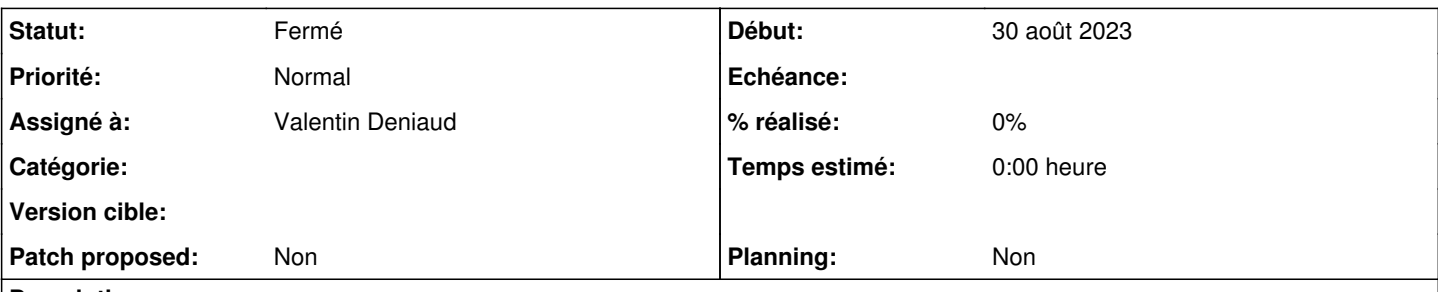

#### **Description**

Sur l'ancienne façon de faire des réservations multiples, le retour de l'appel de réservation il y avait un api ics url qui pouvait être appelé et ça donnait un ics avec tous les évènements réservés.

Maintenant qu'on est sur des réservations indépendantes on a plus moyen d'obtenir un ics qui synthétise, on peut juste avoir X fichier ICS différents (autant que d'évènements réservés).

J'imagine un nouveau endpoint api/booking/ics/?booking=xx&booking=yy qui serait capable de produire l'ICS de synthèse. Et que dans le retour à l'appel de réservation multiple on ajoute l'URL qui va bien (qui tape sur ce nouveau endpoint).

# **Demandes liées:**

Lié à Chrono - Development #58490: [Fichier ics] Ajout d'une propriété STATUS **Nouveau 09 novembre 2021**

#### **Historique**

#### **#2 - 11 septembre 2023 17:23 - Valentin Deniaud**

*- Assigné à mis à Valentin Deniaud*

Emmanuel Cazenave a écrit :

J'imagine un nouveau endpoint api/booking/ics/?booking=xx&booking=yy qui serait capable de produire l'ICS de synthèse. Et que dans le retour à l'appel de réservation multiple on ajoute l'URL qui va bien (qui tape sur ce nouveau endpoint).

L'API prendrait plutôt un paramètre user\_external\_id qui retournerait toutes les résas liés à cet user, ça me semble correspondre au besoin.

## **#3 - 15 septembre 2023 11:01 - Emmanuel Cazenave**

*- Lié à Development #58490: [Fichier ics] Ajout d'une propriété STATUS ajouté*

#### **#4 - 15 septembre 2023 11:37 - Emmanuel Cazenave**

Le besoin s'élargit avec [#58490](https://dev.entrouvert.org/issues/58490) où on veut pouvoir obtenir un ics qui comprendra une nouvelle réservation et une réservation annulée (qui sera marquée CANCELLED dans l'ICS).

Sur ce cas ma proposition initial me semble mieux coller.

#### **#5 - 18 septembre 2023 09:47 - Valentin Deniaud**

Emmanuel Cazenave a écrit :

Le besoin s'élargit avec [#58490](https://dev.entrouvert.org/issues/58490) où on veut pouvoir obtenir un ics qui comprendra une nouvelle réservation et une réservation annulée (qui sera marquée CANCELLED dans l'ICS).

Pour moi pas vraiment de rapprochement à faire entre les deux, ici on va juste ajouter le pendant ICS d'une API qui existe déjà pour lister les réservations d'un usager, <https://doc-publik.entrouvert.com/dev/api-agendas/chrono-bookings/#Obtenir-la-liste-des-r%C3%A9servations-dun-utilisateur>.

#### **#6 - 18 septembre 2023 15:12 - Robot Gitea**

*- Statut changé de Nouveau à En cours*

Valentin Deniaud (vdeniaud) a ouvert une pull request sur Gitea concernant cette demande :

#### URL : <https://git.entrouvert.org/entrouvert/chrono/pulls/148>

- Titre : WIP: api: allow getting all user bookings as ICS [\(#80685\)](https://dev.entrouvert.org/issues/80685)
- Modifications :<https://git.entrouvert.org/entrouvert/chrono/pulls/148/files>

#### **#7 - 18 septembre 2023 15:24 - Robot Gitea**

*- Statut changé de En cours à Solution proposée*

#### **#8 - 21 septembre 2023 10:33 - Robot Gitea**

*- Statut changé de Solution proposée à Solution validée*

Emmanuel Cazenave (ecazenave) a approuvé une pull request sur Gitea concernant cette demande :

URL : <https://git.entrouvert.org/entrouvert/chrono/pulls/148>

## **#9 - 21 septembre 2023 10:34 - Robot Gitea**

*- Statut changé de Solution validée à Résolu (à déployer)*

Valentin Deniaud (vdeniaud) a mergé une pull request sur Gitea concernant cette demande :

- URL : <https://git.entrouvert.org/entrouvert/chrono/pulls/148>
- Titre : api: allow getting all user bookings as ICS ([#80685](https://dev.entrouvert.org/issues/80685))
- Modifications :<https://git.entrouvert.org/entrouvert/chrono/pulls/148/files>

# **#10 - 21 septembre 2023 21:14 - Transition automatique**

*- Statut changé de Résolu (à déployer) à Solution déployée*

#### **#11 - 26 novembre 2023 04:42 - Transition automatique**

Automatic expiration